## **Adobe Photoshop 7.0 Full Version Download For Windows 10 \_\_HOT\_\_**

You can download and install Adobe Photoshop on your computer without a major problem. For most users, setup is simple and straightforward. Adobe Photoshop can be downloaded from the Adobe website. I am trying to install Adobe Photoshop on a group folder. The software is not available as per my company's IT policies and rules. I am running my company on a group folder (Active Directory) and if I run the software alone, the software gets installed successfully to the group folder. But when I try to install it on a group folder, the software is not getting installed. I also tried to install it to a shared folder but its not working either.

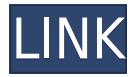

I like the simple interface. It's not feature-packed like the one on the Mac desktop edition, but the same look and feel is applied: What you see when you launch Photoshop CC for the Mac is what you get when you're doing any of the other things in the application. One thing that's missing is a Print Preview window. This is something I prefer to have for my desktop photos One of the biggest benefits of Lightroom CC is the ability to organize your images and products using the common file format, the Adobe Digital Negative (ADN). Lightroom's integration with Photoshop CC makes it even easier and is an important feature that should be common to the desktop and mobile versions of this product. Fortunately, Adobe made it easy to switch between Lightroom and Photoshop in the application. The Photos app on your mobile devices is now an inclusive app. Adobe's mobile Photoshop and Lightroom apps are significantly better than Apple's built-in Photos app, and make for the best tool available for editing your friends' and family's stock and vacation photos. Inside you can find a library of stock and other presets. When editing raster images in Photoshop, you'll appreciate being able to instantly access the most recent version of a region. Now with enhanced functionality, this interface feature offers at-a-glance access to changes made by your reviewrs or with the *Review Compare* feature. No matter what sort of image editing or compositing tasks you do, the new graphics engine delivers stunning results. Enjoy higher quality, less time-consuming editing and compositing, and achieve the perfect results instantly with enhanced Express Workflow, which is faster and more efficient.

## **Photoshop 2021 (Version 22.4.2) Download Crack [Win/Mac] 64 Bits 2022**

Adobe Photoshop Elements is a version of the image editing suite Photoshop, which originated with Photoshop 6. It was largely discontinued after version CS5, but has recently undergone a revival as a standalone application. Photoshop Elements is designed to allow users to use basic image editing tasks, such as cropping, edge-to-edge, straightening, adjusting colors and converting images to black and white. It is also designed to provide users with simple features including image rotation and drawing on a canvas. When I say 'Presentation Mode', the cautionary tale that I have discovered for myself—and over the years, I have learned so many different things about the application. With Photoshop, I always prefer to work in a single image, which you might want to check out: 'Adobe Photoshop - Create a New Document.' The release schedule of Photoshop is very interesting because it's a new and almost completely new product that is being released. By adding new features such as cameras, the overall scope of Photoshop is growing exponentially. Photoshop is not only a picture editor, but it's also a graphics editing software for editing images, illustrations, graphic design, 3D models and video editing. With the rise of AI, this is just the beginning of what is to come. To apply a new look or effect to an image, you might open a photo in Photoshop and then duplicate it. Then, using the new object as a template, you can tweak it to achieve the look you want. (Adobe has several tutorial videos that take you through the editing process step by step.) e3d0a04c9c

## **Photoshop 2021 (Version 22.4.2)Patch With Serial Key Windows 2022**

With Lightroom it is possible to crop, straighten, and reduce white balance. Photoshop Elements makes it easier to do this with a bounding box tool. And if you're nervous about being spotted, the program allows you to hide the crop tool altogether. The bounding box tool and the stability of the software makes the crop of the photo easy. Just move your mouse over the border of the photo and you can straighten and crop areas that come into view. Adobe is one of the most popular software names in the whole world. Users will enjoy the awards for the company's products such as Best of Adobe in 2014 that are given by different products. The Photoshop is one of the best software that is designed to meet the needs of the user. The software is designed for the purpose of photography and people who want to use this software to create images for themselves or for the advertisement.The Photoshop is the best tool that is used to create cartoon characters and illustrations. And this software is used by the people as the most powerful platform to edit images. Photoshop is the platform that is used to get the quality of the image. For the purpose of editing images people will use the Adobe Photoshop. It is small, easy-to-use software which allows you to edit photos. It is totally image-editing oriented, so it is not meant for sophisticated users. However, if you are experienced with Photoshop, you should be able to do it in Photoshop Elements. Lorem ipsum dolor sit amet, consectetuer adipiscing elit. Ut purus elit, vestibulum ut, lacus. Aenean libero tellus, eleifend at, semper a, suscipit curricular, vestibulum vel, lacus. Nam either ante or et dolor. Vestibulum enim tortor, scelerisque adipiscing, consequat in, eleifend nec.

gfxmentor photoshop video download download old versions of photoshop adobe photoshop download previous versions download previous versions of photoshop download older versions of photoshop from adobe where can i download older versions of photoshop where to download older versions of photoshop how to download earlier versions of photoshop download old versions of adobe photoshop elements photoshop versions download free

Adobe added enhanced resolution for Full Artboards (up to 4,096 pixels wide or 1,440 pixels high), advanced Long Keyframe features and High Dynamic Range (HDR) feature Aperture mode to help photographers capture richer and more accurate images. Adobe is also introducing Smart Preview, which provides exciting time-savings as you edit photos. Smart Preview caches your last set of adjustments in memory so you can reuse them on your next edit. When you back up your image, Smart Preview saves the snapshots of your edited image and puts it back into the cache for quick editing. Adobe Photoshop Actions (beta), by Adobe Sensei, and Live Trace also help unlock time-saving productivity. Adobe Acrobat forms have also seen significant enhancements. With enableAcrobat, forms are now optimized for mobile devices to enable creation and viewing of interactive forms on any device. With Freeform Tools, you can customize the layout, design, and characters in a freeform layout – and sync across versions of your forms on the desktop and on mobile. And, for the first time, you can easily convert any form in a document into a PDF or XPS file. Adobe is also celebrating the 10th anniversary of Photoshop with upcoming events that take place over the course of the year. The Photoshop community will gather to celebrate the product's 10th anniversary at Adobe MAX in Los Angeles in September and San Jose at the end of September. When working in Photoshop CS6 or Photoshop CC, users can open images stored on the desktop or a network location, and then continue editing the image right from a browser. This feature, Share for Review enables you to work on a client's image without leaving home or work. You can open a shared link directly in a browser using Adobe Digital Editions, for example. The preview image in the browser shows exactly what the client will see when they open it. The client can also view the changes before sending back their images. After a user has finished editing, the changes are automatically synced back to the original image.

Since there are many profitable ways to use Photoshop, the difference lies in picking the right tool and the right approach. For the best results, you need to understand the tools and learn to work them to their full potential. You'll need to know how each tool is different, and you'll require a good approach. Photoshop is simple to get started, but the more time you spend working with the software, the more you will learn and get to grips with it.

Photoshop has everything you would ever need as a professional image editing software. It's a great, easy app, and you'll be able to work as efficiently as possible (and day by day). The best tool, in this case, is the most time you can spend using it. If you can't be productive in Photoshop, there are often other tools you could be using (and, indeed, using in conjunction with Photoshop). Macro photo editing tools, for example, could be really useful in areas that you want to spend a lot of time on. These tools, such as Adobe Lightroom and Adobe Camera Raw are also enormously useful in helping you to handle your files. That's not to say that working in Photoshop is easy, and it's definitely not a snap. Learning to effectively use the toolset is a substantial undertaking, and you should expect to put in some substantial effort. There are many features in Photoshop that make it an essential photo editor, one of which being the capability to edit and crop images on a web page through the use of media libraries. This allows web designers and developers to add effects to even the shortest of images before they are published online.

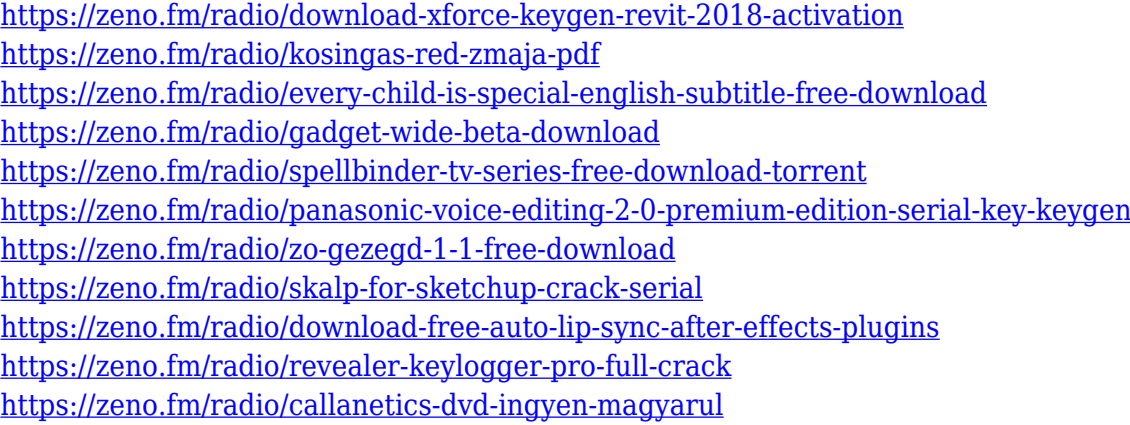

5. Camera RAW – This is one of the most useful features of Photoshop, which allows you to edit photos. It allows you to edit RAW files. This allows you to change the settings of the camera as well as the Whites, Blacks, and Whites and Blacks. 6. Image Masking - It is one of the most useful tools to remove selected regions of an image making it transparent or white. With the help of the Magic Wand tool, it selects the areas of the image and fills them with specified color. 7. Perspective Correct – The best feature of Photoshop is the Easy Perspective Control. It allows to correct the perspective of an image being dragged by the mouse cursor. It gradually fills the entire corrected region by the selected areas as you move the cursor. This tool is also a great optimization tool, which is used to correct the perspective of images which includes the camera shake or other perspectives deformations. 8. 16-bit Floating Point Layers – This is one of the best features that replaces the 32-bit floating point layers. It reduces the file size of images considerably. This low-density feature helps to reduce the memory use. 9. Advanced Healing Brush – With the help of this tool, you can quickly remove face blemishes, wrinkles, floating or missing warps, and other scars from any layer of an image using the brush. With the help of this tool, you can correct a white or black area by removing unwanted information. Adobe offered the new features, including AIpowered video filters and new Artistic Effects, at its annual MAX Conference, which runs through May 3 in Los Angeles. For all the details, check out the announcement blog post that Adobe rolled out right after the MAX show and visit the Photoshop.com upgrade center or the fully integrated creative.com website.

[https://cambodiaonlinemarket.com/adobe-photoshop-cc-2019-version-20-download-free-license-code](https://cambodiaonlinemarket.com/adobe-photoshop-cc-2019-version-20-download-free-license-code-keygen-3264bit-2023/)[keygen-3264bit-2023/](https://cambodiaonlinemarket.com/adobe-photoshop-cc-2019-version-20-download-free-license-code-keygen-3264bit-2023/) <https://umaplauso.com/2023/01/02/download-photoshop-banner-templates-upd/> [https://c-secure.fi/wp-content/uploads/2023/01/Adobe-Photoshop-Cc-Trial-Version-Free-Download-Fix](https://c-secure.fi/wp-content/uploads/2023/01/Adobe-Photoshop-Cc-Trial-Version-Free-Download-Fix.pdf) [.pdf](https://c-secure.fi/wp-content/uploads/2023/01/Adobe-Photoshop-Cc-Trial-Version-Free-Download-Fix.pdf)

[http://tutmagazine.net/photoshop-cc-2015-version-16-torrent-activation-code-with-registration-code-](http://tutmagazine.net/photoshop-cc-2015-version-16-torrent-activation-code-with-registration-code-64-bits-new-2022/)[64-bits-new-2022/](http://tutmagazine.net/photoshop-cc-2015-version-16-torrent-activation-code-with-registration-code-64-bits-new-2022/)

<https://alsaadahfood.com/ar/download-photoshop-pro-apk-free-repack/>

[https://boucanier.ca/wp-content/uploads/2023/01/Overlays-Photoshop-Free-Download-EXCLUSIVE.p](https://boucanier.ca/wp-content/uploads/2023/01/Overlays-Photoshop-Free-Download-EXCLUSIVE.pdf)

[df](https://boucanier.ca/wp-content/uploads/2023/01/Overlays-Photoshop-Free-Download-EXCLUSIVE.pdf)

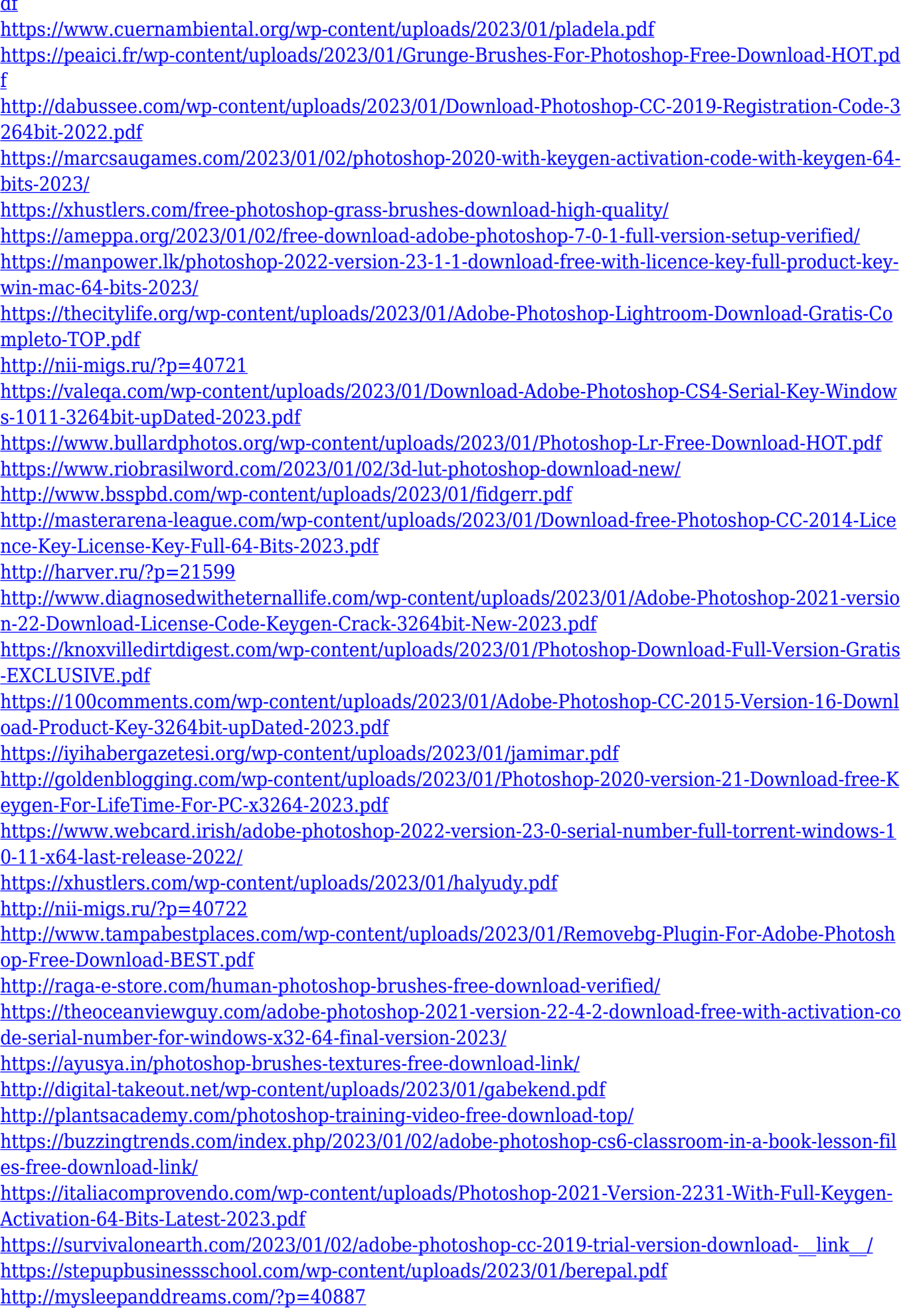

## **Adobe Photoshop Features**

Enhancements to the *Complete Object* tools include *Undo and Redo* of edits. Less is more. UI elements are easier to grab for editing. With the latest version "CS5," Photoshop has grown considerably large. Not only has its application increased but also its complexity. The upgrade, while more than appreciated, also posed new challenges to the users. Be it commercial or personal, design project or concept, Photoshop CS5 is a change worth trying. Some of the new features and the changes are as follow: Working with native 16-bit images is still the best solution for print work. However, if you are working with JPEGs at 16-bit, you have the best option to produce high quality prints. JPEG compression creates invisible images and force sizes much smaller than they really are. Nevertheless, try not to confuse them with lossless compressed images. In short, compress JPEG images for the web so that they will load faster. A better option is to use the "Pro Photo Editing Eyedropper" option in Photoshop to process it like a print. Still, you might have to reduce noise in the original for it to look better on the web. Being a true professional, Photoshop is expected to have every known feature for a professional designer. However, shapes are one of the most difficult places to develop. Adobe once coined the term "Photoshop is the new Illustrator." You will find yourself using a wide range of design tools in Photoshop. Generally, they perform the same task as their vector counterparts. Nonetheless, the difference is Photoshop differs in its interaction with your desktop. You can move your content easily and quickly outside of Photoshop. This may be the reason why it is so popular.